# 初心者でもわかる Kubernetesとコンテナ基礎

The Linux Foundation 水澤泰敬

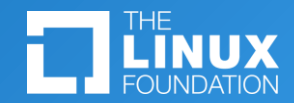

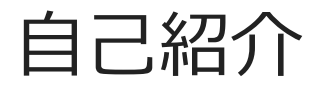

#### **水澤泰敬(みずさわやすたか)**

日経新聞関連企業などへの転職を重ねたのち、フリーランス を経て起業。情報まとめサイト運営に携わる。キュレーショ ンサイトへの転職、事業譲渡によるTSUTAYA関連企業への 転籍を経て再びフリーランスとなる。

Linux関連資格取得を機に、日本のエンジニア育成に携わり たいという思いから、エンジニアスクール講師として活動な がらLinux技術者認定資格取得を目指す人を応援する情報サ イト「リナスク」を運営。

クラウドネイティブ時代にコンテナオーケストレーションの 知識が必須と判断し、独学でKubernetes関連資格である CKAとKCNAを取得。

趣味はモバイルガジェットいじり、音楽鑑賞、楽器、テレビ ゲーム。

#### **所有資格:**

- ・CKA(認定Kubernetes管理者)
- ・KCNA(Kubernetesクラウドネイティブアソ シエイト)
- ・LinuC/LPIC
- ・情報セキュリティマネジメント
- ・個人情報保護士 等

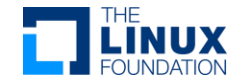

アジェンダ

- 1. クラウドネイティブとは
- 2. コンテナとコンテナオーケストレーション
- 3. Kubernetesとは
- 4. Kubernetesの学習方法と関連資格の紹介

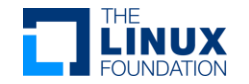

# クラウドネイティブとは

 $\mathbf{C}$ 

### Linux Foundationとは

- 開発者がオープン テクノロジー プロジェクトでコードを開発、管理、スケールさせるため の中立的で信頼できるハブを提供。
- オープンソース ソフトウェア、オープン スタンダード、オープン データ、オープン ハード ウェアに関するコラボレーション拠点。
- ベストプラクティスを活用し、コントリビュータ、ユーザー、ソリューション プロバイダー のニーズに対応し、オープンなコラボレーションのための持続可能なモデルを構築。
- オープンテクノロジーと商業的な採用を加速させる、Linuxをはじめとする最も重要なオー プンソースプロジェクトを900以上ホスト 。
- 傘下の一つにオープンソース団体「Cloud Native Computing Foundation (CNCF) 」。

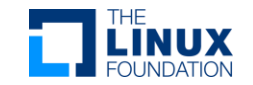

# CNCFとは

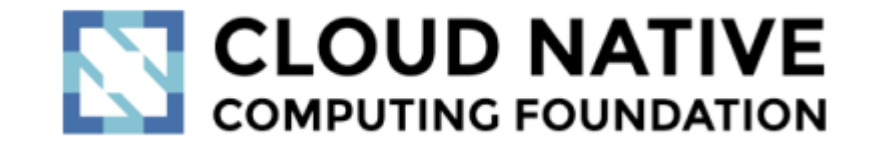

● クラウドネィティブ コンピューティング環境の普及を目指す団体 ↓

クラウドを前提に、設計/構築/開発/運用するコンピューティングスタイル ※参考:マイクロサービスの仕組み(翔泳社刊)

- オープンソースでベンダー中立プロジェクトのエコシステムを育成・維持し て、クラウドネィティブパラダイムの採用を促進。最先端のパターンを民主 化し、これらのイノベーションを誰もが利用できるようにする
- Kubernetes を含む、多くのプロジェクトのベンダ中立なホーム

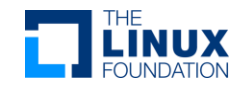

# クラウドネイティブ(アーキテクチャ)の基本

- パブリッククラウド、プライベートクラウド、ハイブリッドクラウドなどの 近代的でダイナミックな環境において、スケーラブルなアプリケーションを 構築および実行するための能力を組織にもたらす技術。
- コンテナ、サービスメッシュ、マイクロサービス、イミュータブルインフラ ストラクチャ、宣言型APIなどの手法により、回復性、管理力、および可観 測性のある疎結合システムが実現。堅牢な自動化と組み合わせることで、イ ンパクトのある変更を最小限の労力で頻繁かつ予測どおりに行うことができ る。

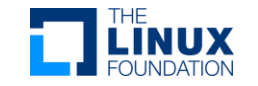

**CNCF Cloud Native Definition v1.0** https://github.com/cncf/toc/blob/main/DEFINITION.md

# クラウドネイティブアーキテクチャの特徴

✓ ハイレベルな自動化 High level of automation

✓ 自己修復 Self healing

✓ 拡張性 Scalable

✓ 費用効率

(Cost-) Efficient

✓ メンテナンス性

✓ デフォルトの安全性

Easy to maintain

Secure by default

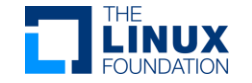

## クラウドネイティブ理解のために重要な要素

- モノリシックアーキテクチャ
- マイクロサービスアーキテクチャ
- オートスケーリング
- サーバーレス
- オープン スタンダード

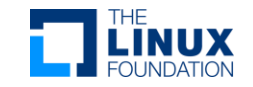

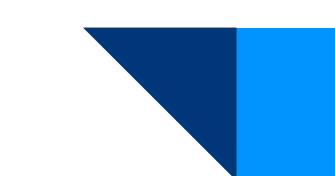

# モノリシックアーキテクチャ

- アプリケーションに、タスクを満たすために必要な すべての機能とコンポーネントが含まれている
- シングル コードベースで、サーバー上で実行できる シングル バイナリファイルとして提供
- システムのすべての機能をまとめてデプロイ

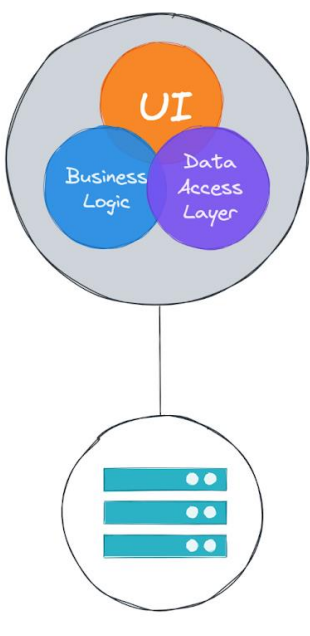

Monolithic Architecture

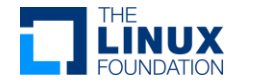

# マイクロサービスアーキテクチャ

- 管理しやすくなるように小さい ピースに分解
- ネットワーク上でお互いにやり 取りが可能
- 機能ごとにグルーピングやスケ ールが可能

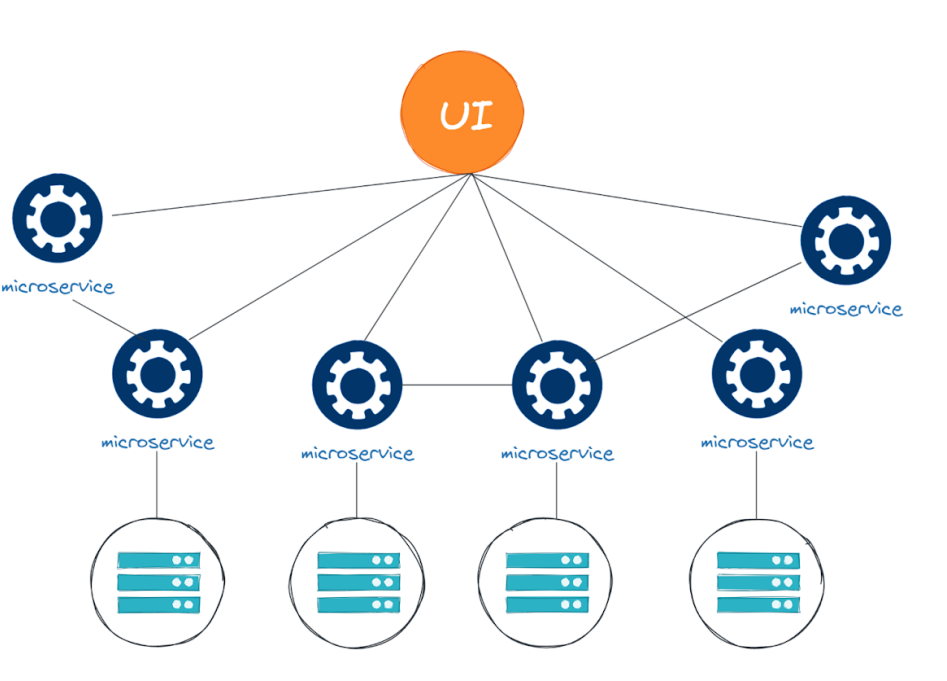

Microservice Architecture

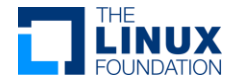

オートスケーリング

● **水平スケール/horizontal scaling** 

物理マシンや仮想マシン、アプリケーション プ ロセスなど、新しいコンピュータ リソースを追 加生成

Horizontal Scaling

● **垂直スケール/Vertical scaling** 

基礎となるハードウェア サイズを変更 基となるハードウェアスペックによって上限が決 まる

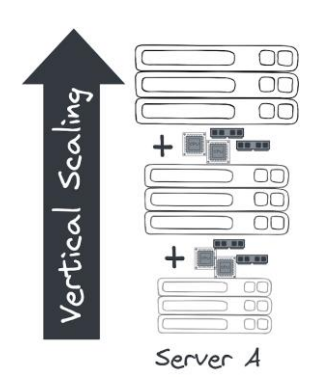

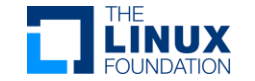

# サーバーレス

- 自社に物理的なサーバーを置かずに、クラウドサービスとしてサーバーを利 用すること
- インフラは抽象化されており、開発者はzipファイルやコンテナイメージなど のコードをアップロードすることで、ソフトウェアをデプロイできる
- FaaS (Function as a Service) のような、機能の実行環境を提供するサー ビスが代表的

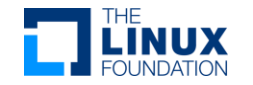

オープン スタンダード

- クラウドネイティブ技術は、オープンソースソフトウ ェアに強く依存しているため導入が簡単
- ベンダーロックインを防ぐ
- 誰でもプロジェクトに参加でき、さまざまな製品への 実装も容易

(参考)

- OCI Spec: コンテナの実行、ビルド、配 布方法におけるイメージ、ランタイム、配 布に関する仕様
- Container Network Interface (CNI): コ ンテナのネットワーキング構築方法に関す る仕様
- Container Runtime Interface (CRI): コ ンテナ オーケストレーション システムに おけるコンテナ ランタイムの構築方法に 関する仕様
- Container Storage Interface (CSI): コ ンテナ オーケストレーション システムに おけるストレージ構築方法に関する仕様
- Service Mesh Interface (SMI): Kubernetesに重点をおいたコンテナ オー ケストレーション システムにおけるサー ビス メッシュ構築方法に関する仕様

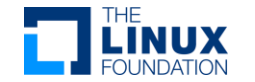

コンテナと コンテナオーケストレーション

**START CONTROL** 

### アプリケーション開発の変遷

# 物理サーバ上でアプリケーションを動かす

物理サーバ上で複数の仮想マシンを実行しその上でアプリケーションを動かす

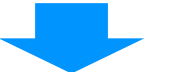

クラウドベースのスケーラブルな仮想マシンでアプリケーションを動かす

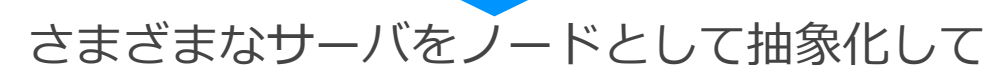

コンテナという単位でアプリケーションを動かす

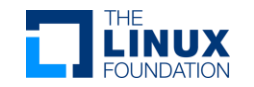

仮想マシンとは

- 物理的なサーバーと同等の機能・動作を再現した仮想的なハードウェア環境
- ハイパーバイザーと呼ばれるソフトウェアで実現
- ハイパーバイザーにはハードウェア上で直接動作する「Type1(ネイティブ 型)」とハードウェアのホストOS上で稼働するアプリケーションが仮想マシ ンを再現する「Type2(ホスト型)」の2種類がある

Type1:KVM 、VMware ESX/ESXi、Hyper-V、Xenなど Type2:VMware Workstation Player、VirtualBox、Microsoft Virtual Serverなど

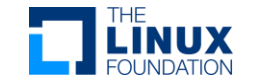

### 仮想マシンの特徴

- 個別にOS(ゲストOS)、ライブラリ(実行環 境)、ミドルウェア、アプリケーションをイン ストールして独立したコンピューティング環 境が構築できる
- ハードウェアをエミュレートするため、CPU やメモリのリソースを多く消費する
- ホストOSとは独立しているため実行環境が変 わってもそのままできる
- ホストOSとは異なる種類のOSを実行可能

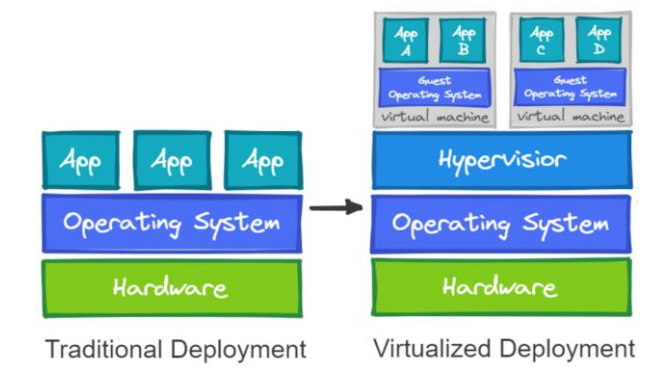

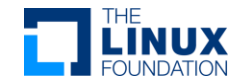

### 従来型アプリケーション開発

- OSやライブラリなどが整った物理・仮想マシンの実行環境で稼働
- 実行環境に依存するため、実行環境に差異があると障害が発生
- 実行環境のトラブルがアプリケーションに影響
- 仮想マシンはイメージの容量も多く、オーバーヘッドも大きい
- 仮想マシンイメージがベンダー特有
- OSやライブラリのアップデートがアプリケーションに影響

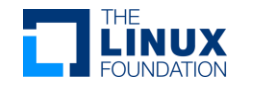

コンテナ

- 物理・仮想マシン上で稼働するホストOSのリソースの一部を 隔離し、仮想的に作り出された実行環境。
- ホストOSとは隔離されたプロセスを作成し、その上にライブ ラリ、ミドルウェア、アプリケーションをインストールして、 独立したコンピューティング環境を構築。
- ホストOSのプロセスとして動作するので、CPUやメモリのリ ソース消費は少なく、起動するまでの時間がかからない。
- コンテナランタイムがハードウェアやOSごとの違いを吸収す るため、他の実行環境へコンテナを容易に移動・配布できる。
- アプリケーション単位の仮想化ともいえる

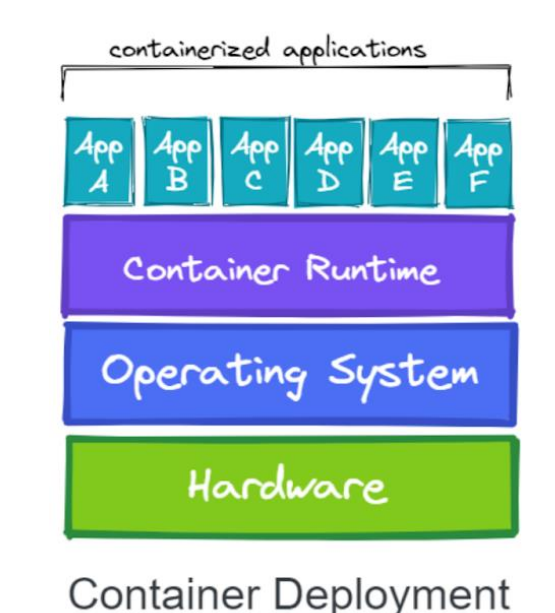

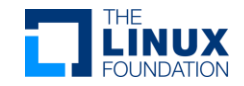

## コンテナ技術の背景

- プロセスをrootファイルシステムから分離させるUnix のchrootが祖先。
- 現在のLinux カーネルでは、様々なリソース分離のた めにnamespaces(名前空間) 機能が提供されてい る。
	- pid プロセスにそれ自身のプロセスIDセットを提供
	- net プロセスにIPアドレスを含むそれ自身のネットワーク ス タックを持つことを許可
	- mnt ファイルシステムの表示を抽象化し、マウントポイント を管理
	- Ipc 名前付き共有メモリ セグメントの分離を提供
	- user ユーザーIDとグループIDセットをプロセスに提供
	- Uts プロセスに自身のhostnameとdomainnameを持つこと を許可
	- cgroup プロセスにそれ自身のcgroupルート ディレクトリセ ットを持つことを許可
	- time システムクロックの仮想化

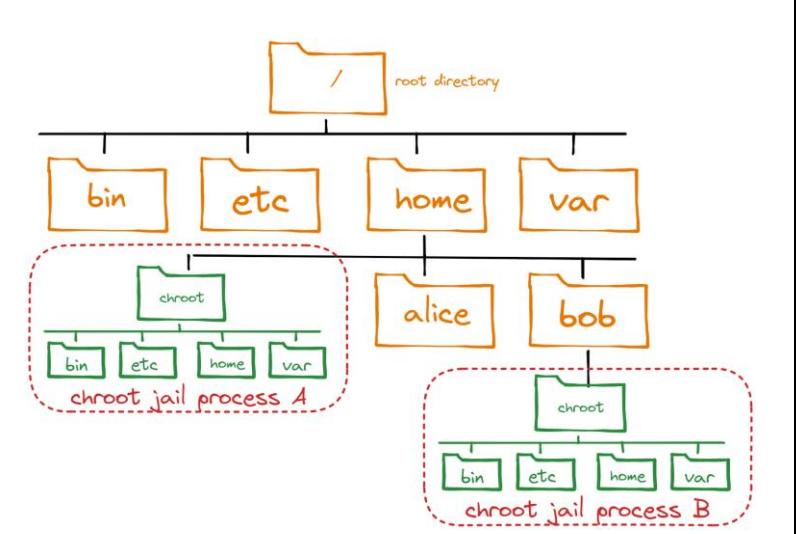

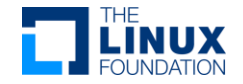

# コンテナの代名詞「Docker」

- 各コンテナは、 Docker Engine(コンテナの動作プラッ トフォーム)上で動作。
- Docker Engineは、コンテナやイメージを管理するため のアプリケーション。DockerクライアントからDocker デーモンのAPIにアクセスすることでコンテナに関する さまざまな操作が行える。
- ➢ コンテナを実行するためにDockerを使う必要はない。Open Container Initiative(OCI)は、コンテナ ランタイムのリファレンス実装「 runC」をメン テナンスしており、Dockerを含む様々なツールで使われている。

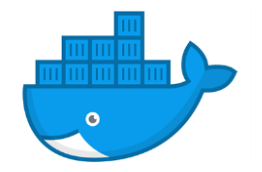

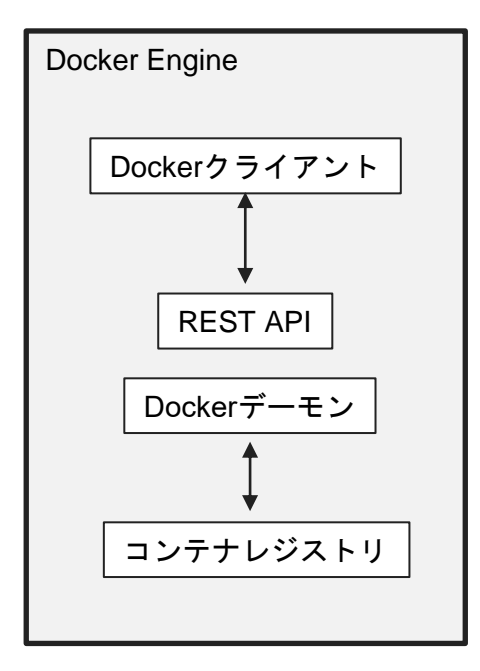

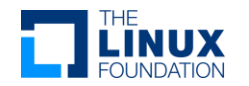

# コンテナイメージとコンテナレジストリ

● 各コンテナはイメージと呼ばれるコンテナのテンプレートファイルから生成 される。

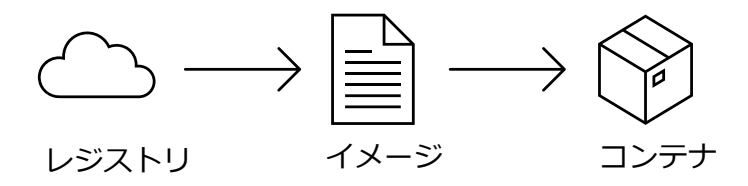

● ユーザーは独自にコンテナに含めるコンポーネントを定義してイメージを作 成することもできるし、Docker Hubなどのレジストリなどで公開されてい る既成のイメージを取り込んでコンテナを生成することもできる。

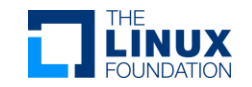

## コンテナのライフサイクル

● **作成 → 実行 → (一時)停止 → 破棄**

という一連の流れ

● コマンドで状態が変化

- 作成:docker create
- 起動:docker start
- 停止:docker stop
- 破棄:docker rm

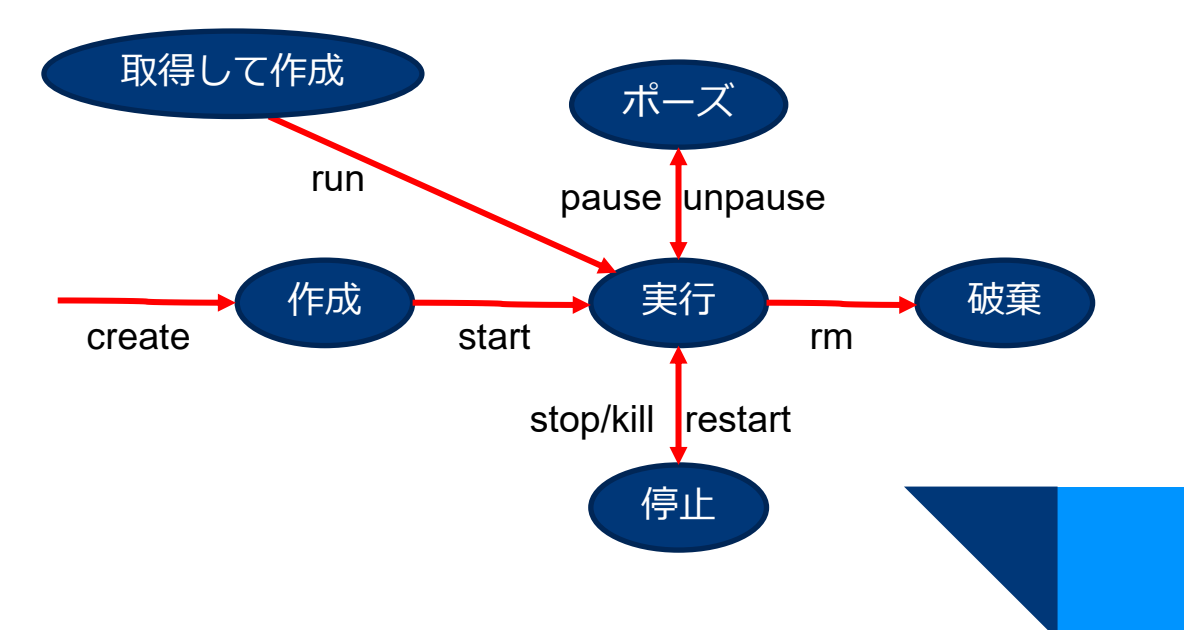

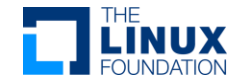

# コンテナのライフサイクル

- 1つのコンテナをアップデートしなが ら使うのではなく、アップデートされ た新しいコンテナを使う(=次から次 へとコンテナを乗り換える)。
- アップデートされたコンテナに乗り換 える方が時間的にも速く間違いがな  $U_{\alpha}$

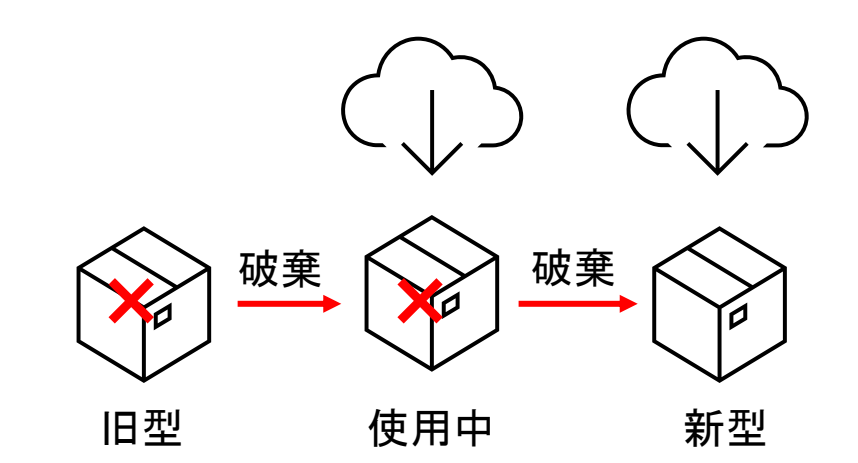

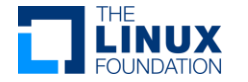

### コンテナの実行(Dockerの場合)

#### **# docker コマンド**(上位・副) オプション (オプションの引数) **対象** 引数

### **docker container run -it --name ubu1 ubuntu /bin/bash**

オプション1

上位コマンド 副コマンド オプション2(引数あり) 引数

対象

最新版のubuntuコンテナイメージを取得してubu1という名前で起動しbashターミナルを実行

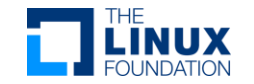

# 主なDockerコマンド

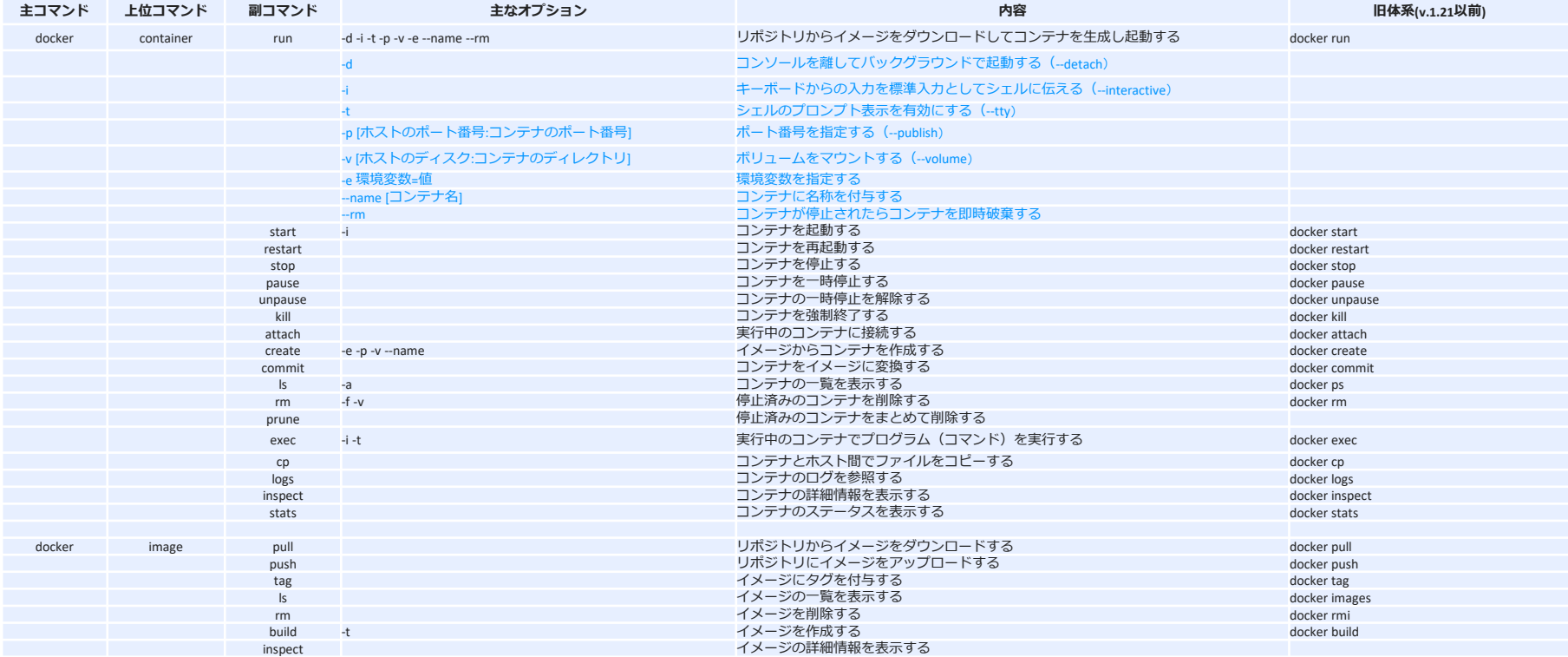

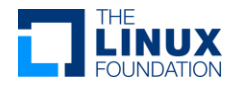

### コンテナイメージのビルド

● コンテナイメージ

アプリケーションを実行するために必要なもの全て(コード、ランタイム、システムツール、 システムライブラリ 、設定など)が含まれた実行可能な軽量で独立型したソフトウェアのパ ッケージ。

dockerの場合、Dockerfile から命令を読み込むことでイメージをビルドできる。命令はサ ーバーへアプリケーションをインストールするために使われるものとほとんど同じ。

**Dockerfile** 

カスタマイズしたコンテナイメージを作成するための手順書のようなもの。

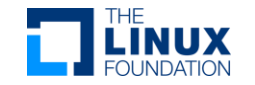

### コンテナの特徴(まとめ)

- 1台のホストOSに複数のサーバー(アプリケーション)を構築できる (同じ種類のサーバーの複数構築も可能)
- 動作が軽く、データ容量も軽量
- 互いに隔離されている=安全で管理もしやすい
- 作成、複製、破棄、アップデート、入れ替えなどが容易
- カスタマイズしたコンテナをイメージ化して配布できる
- 開発環境や運用環境といった異なる環境で同じコンテナを再現できる (可搬性に優れる)
- 物理マシンに問題が起こると構築したコンテナ全てに影響が出る
- Linuxとコンテナエンジンが必須

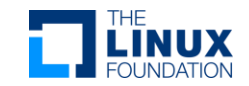

### コンテナの問題

- 分離し自立した小さいコンテナの疎結合はマイクロ サービス アーキテクチ ャの基本。
- コンテナは、アプリケーションを集約して実行する良い方法だが、ダウンタ イムが発生しないように、コンテナを管理する必要がある。
- 大量のコンテナをデプロイ、管理しなければならない場合、セキュリティや ネットワーキング、ストレージ、監視、サービスディスカバリのアプローチ などで解決すべき問題がでてくる。

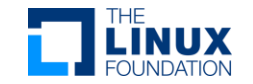

# コンテナ オーケストレーション

- コンテナ オーケストレーション システムは、複数サーバーのクラスタを構 築し、そこにコンテナをホストする方法を提供。
- 代表的なシステムがKubernetes。

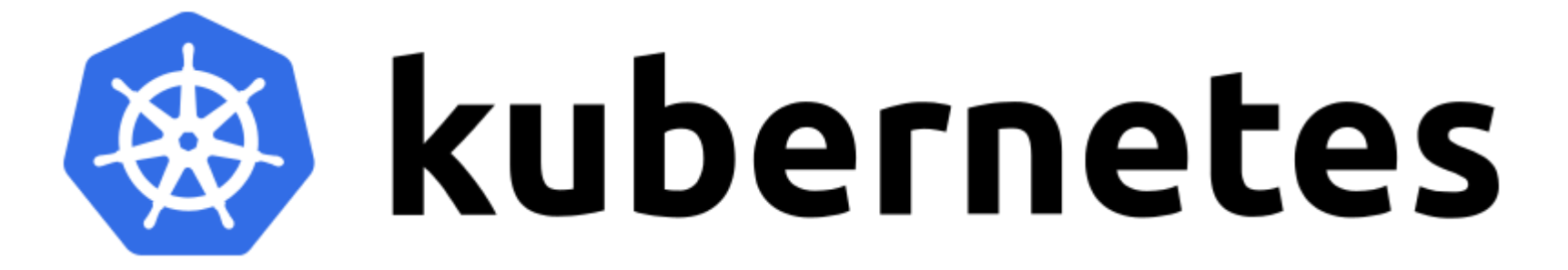

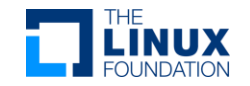

# kubernetesとは

### Kubernetesとは

- Kubernetesは、オープンソースのコンテナ オーケストレーション プラットフォ ーム。コンテナ化したワークロードのデプロイやスケーリング、管理ができる。
- コンテナオーケストレーションの標準システムとして選ばれている。
- コンテナ ランタイム、モニタリング、アプリケーション デリバリー ツールなど、 様々なクラウド ネイティブ技術が周辺で発展。
- 複数のデータセンターやリージョンにまたがる、数千ものサーバーノードのクラ スタを扱うことが可能。

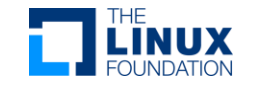

## Kubernetesとは

- ギリシャ語に由来。操舵手やパイロットの意味。
- K8sが略語。"K"と"s"の間に8文字あるから。
- Googleが開発。2014年にKubernetesプロジェクトをCNCFに寄贈しオープ ンソース化。
- Kubernetesの起源に関するドキュメンタリー
	- <https://youtu.be/BE77h7dmoQU>

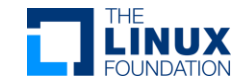

### Kubernetesが提供するもの

#### ■ サービスディスカバリーと**負荷分**散

DNS名または独自のIPアドレスを使ってコンテナを公開。コンテナへのトラフィックが多い 場合は、ネットワークトラフィックを振り分けることが可能。

#### ◼ **ストレージ オーケストレーション**

ローカルやパブリッククラウドなど、選択したストレージシステムを自動でマウント可能。

#### **■ 自動化されたロールアウトとロールバック**

コンテナのあるべき状態を記述することができ、制御されたスピードで実際の状態をあるべ き状態に変更可能。

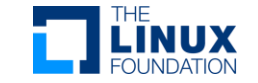

https://kubernetes.io/ja/docs/concepts/overview/

### Kubernetesが提供するもの

#### **■ 自動ビンパッキング**

コンテナ化されたタスクを実行するノードのクラスターを提供。各コンテナがどれくらい CPUやメモリーを必要とするのかを宣言。コンテナをノードにあわせて調整可能。

#### ◼ **自己修復**

処理が失敗したコンテナを再起動し、コンテナを入れ替え、定義したヘルスチェックに応答 しないコンテナを強制終了。

#### **機密情報と構成管理**

機密情報を保持、管理。機密情報をデプロイし、コンテナイメージを再作成することなくア プリケーションの構成情報を更新。

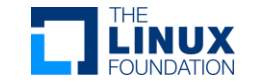

https://kubernetes.io/ja/docs/concepts/overview/

### Kubernetesアーキテクチャ

Kubernetesクラスターは、 コンテナ化されたアプリケーションを実行するノー ドと呼ばれるワーカーマシンの集合。

● コントロール プレーン ノード/Control plane node(s)

- クラスター内のワーカーノードとPodを管理
- 複数のマスターノードを使用して、クラスターにフェイルオーバーと高可用性を提供
- ワーカー ノード/Worker nodes ○ アプリケーションのコンポーネントであるPodをホスト

本番環境では、コントロールプレーンは複数のコンピューターを使用し、クラ スターは複数のノードを使用し、耐障害性や高可用性を提供

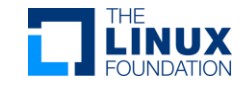

https://kubernetes.io/ja/docs/concepts/overview/components/

### Kubernetesアーキテクチャ

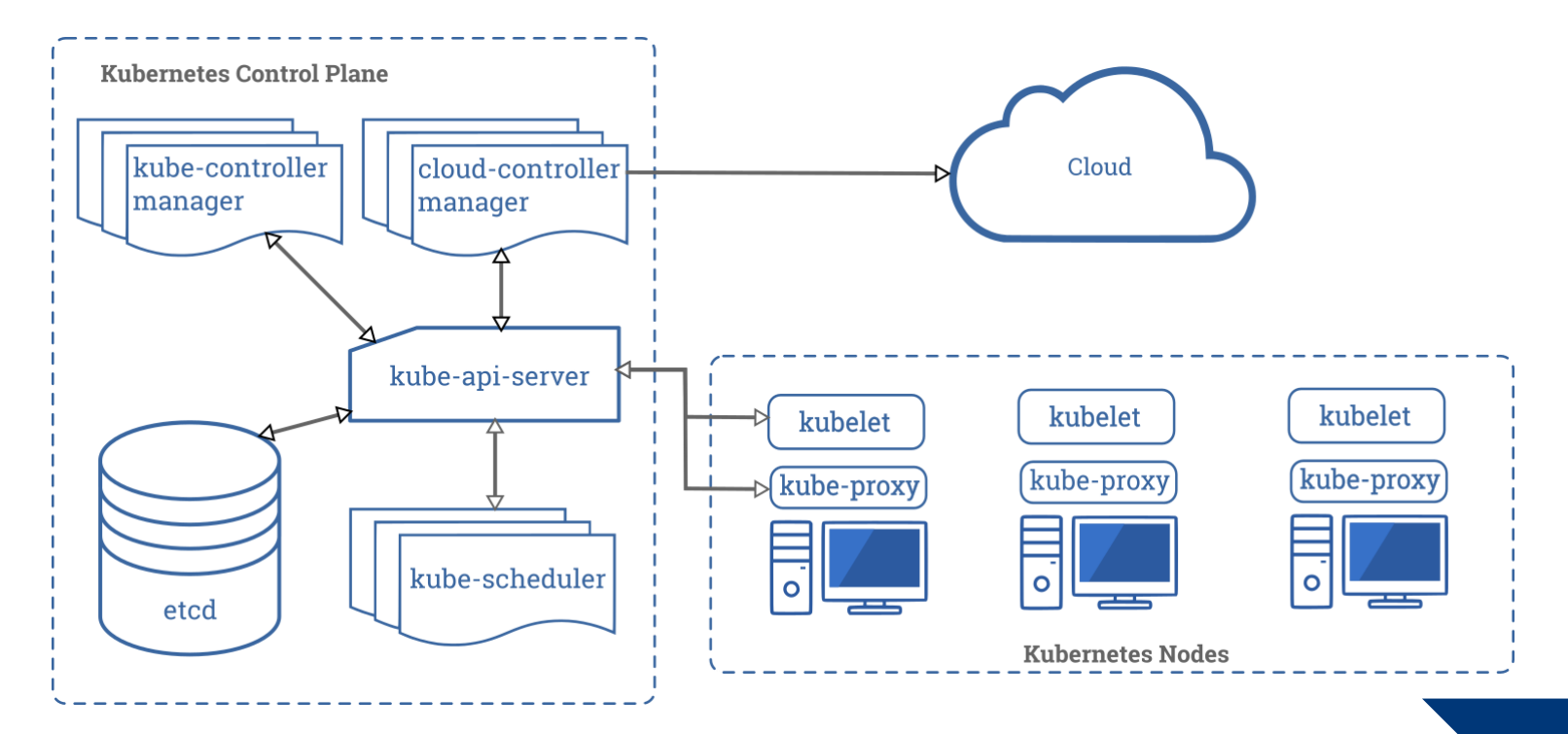

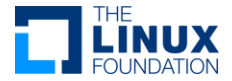

# コントロール プレーン コンポーネント

#### ● **kube-apiserver**

Kubernetes APIを外部に提供するコンポーネントでコントロールプレーンのフロントエンド。 ユーザーやサービスは、APIを通してKubernetesに属するリソースを作成、修正、削除、検索でき る。リクエストに対する認証・認可・入力制御の役割も備えている。

#### ● **Etcd**

一貫性、高可用性を持ったキーバリューストアで、Kubernetesの全てのクラスター情報の保存場 所。

#### ● **kube-scheduler**

新しく作られたPodにノードが割り当てられているか監視し、割り当てられていなかった場合にそ のPodを実行するノードを選択。

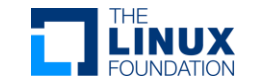

# コントロール プレーン コンポーネント

● **kube-controller-manager**

ノードがダウンした場合の通知と対応を担当するノードコントローラー。 Jobオブジェクトを監視し、実行して完了させるためのPodを作成するコントローラー、Serviceと Podを紐付けるコントローラー、新規の名前空間に対して、デフォルトのServiceAccountを作成す るコントローラーなど、複数のコントローラープロセスを実行。

● **cloud-controller-manager**

Kubernetesとパブリッククラウド間を中継。Kubenetesで使いたいリソースとクラウドのリソー スを連携。

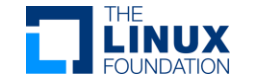

# ワーカーノード コンポーネント

● **コンテナランタイム**

コンテナの実行を担当するソフトウェア。 高レベルのcontainerdやCRI-Oや低レベルのruncやgViserなど、 複数のコンテナランタイムをサポート。高レベルランタイムからの情報をもとに低レベルランタイムがコ ンテナ環境を作成。

● **Kubelet**

クラスター内の各ノードで実行されるエージェントでPodの起動や管理を担う。Schedulerからの指示を受 け取り、コンテナランタイムを操作してPodを作成。

kube-proxy

クラスター内の各ノードで動作しているネットワークプロキシ。役割はネットワーキングと負荷分散のサ ポート。Linuxのiptablesを使ってPodあての通信をPodへ転送するための通信制御を担う。Kubernetesの Serviceの機能の一部を実装。

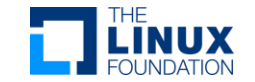

# Kubernetesの代表的なオブジェクト

● **Pod**

Kubernetesオブジェクトの最小単位。固有の仮想IPアドレスが割り振られ、Pod内のコンテ ナはIPアドレス、ポート、名前空間、ボリュームを共有し、Pod間の通信が可能。

#### ● **ReplicaSet**

希望数のPodが動作していることを保証(あるべき姿を維持)するコントローラ オブジェク ト。Podのコピーを複数起動することでアプリケーションのスケールアウトを実現。

**Deployment** 

ReplicaSetを管理するオブジェクト。アプリケーション全体のローリングアップデートやロ ールバックを実現。

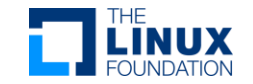

# Kubernetesの代表的なオブジェクト

#### **Service**

Kubernetesのクラスタ内外からのPodあて通信を仮想IPアドレスで振り分ける。 ClusterIP、NodePort、LoadBalancer、ExternalIPなどのサービスタイプが ある。

#### ● **PV/PVC**

PersistentVolume(PV)はPodのデータを保存する永続ストレージ。 PersistentVolumeClaim(PVC)は必要なストレージ容量を動的に確保する抽象 化ストレージ。

● **ConfigMap**

Podやコンテナの設定値(環境変数、ポートなど)や設定ファイルを保存。

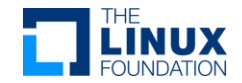

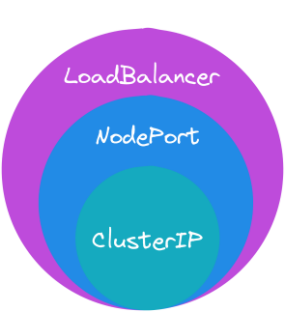

### Kubernetesでのコンテナの実行

- Kubernetesでは、コンテナを直接起動せず、最小単位としてPodを定義し、 Pod上でコンテナを実行する。
- Podオブジェクトを作成すると、ノードを実行するコンテナを取得するまで、 複数のコンポーネントがそのプロセスに携わる。

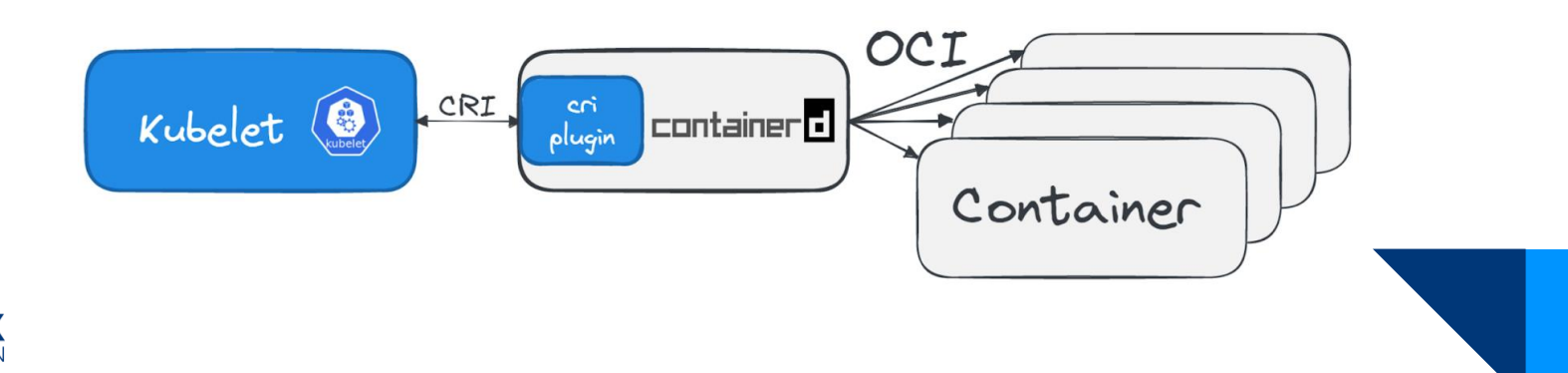

# Kubernetesでのコンテナの実行

● 各種ワークロード情報をYAML形式でマニ フェスト(定義)ファイルに記述する。

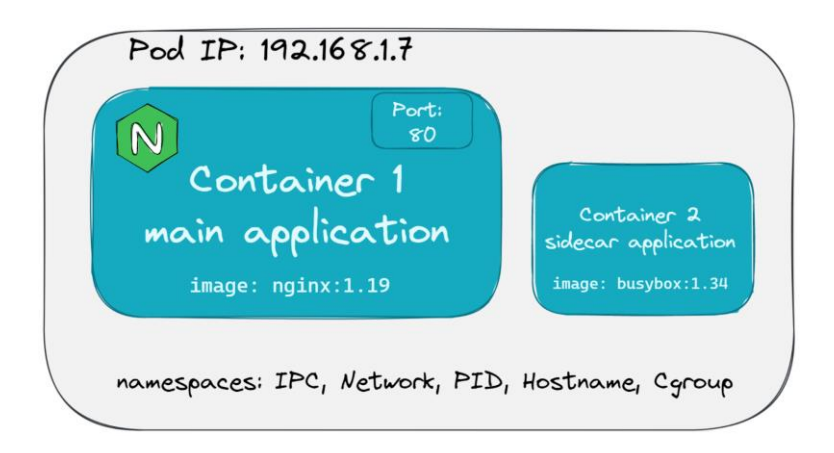

```
apiVersion: v1
kind: Pod
metadata:
  name: nginx-with-sidecar
spec:
  containers:
  - name: nginx
    image: nginx:1.19
    ports:
    - containerPort: 80
  - name: count
    image: busybox:1.34
    args: [/bin/sh, -c,
             'i=0; while true; do echo 
"$i: $(date)"; i=$((i+1)); sleep 1; 
done']
```
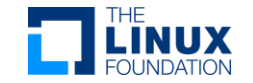

# マニフェスト例

**hoge.yaml**

apiVersion: apps/v1 kind: Deployment metadata: name: nginx-deployment spec: selector: matchLabels: app: nginx replicas: 2 template: metadata: labels: app: nginx spec: containers: - name: nginx image: nginx:1.19 ports: - containerPort: 80

#### **必須フィールド**

apiVersion APIグループのバージョン管理。

● kind 作成するオブジェクトの種類。

● metadata リソースの名前やラベル情報。認証のために 使われる。

● spec リソースの内容や仕様。あるべき状態を記述。

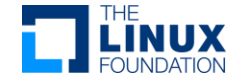

### Kubernetesでの通信

- APIへのアクセスには、コマンドライン インタフェース クライアントの kubectl を使う。
- YAMLファイルからKubernetesでオブジェクトを作る場合。-fオプションの後に yamlファイルを指定。

\$ kubectl create -f hoge.yaml

状態確認

\$ kubectl get deployment

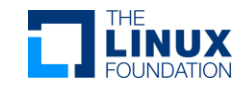

# Kubectlコマンドの実行例

- Killercodaのプレイグラウンドを利用
- Killercodaの特徴
	- ワンクリックでLinux環境が使える
	- Kubernetesの学習用コンテンツが充実
	- 学習用コンテンツの自作や公開も可能
	- 各種制限がある
- コマンド実行例
	- kubectl get node
	- kubectl get pods –A
	- kubectl create –f hoge.yaml
	- kubectl get deployment
	- kubectl describe deploy nginx-deployment
	- kubectl get pod –o wide

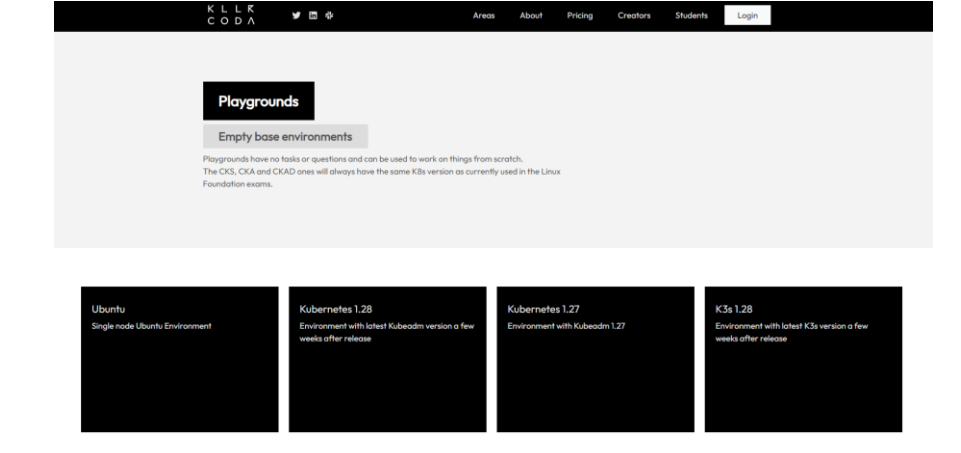

#### https://killercoda.com/

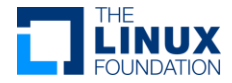

# Kubernetesを学ぶには

- Kubernetes公式
	- <https://kubernetes.io/ja/training/>
- Linux Foundationのトレーニング
	- Kubernetes 基礎 (LFS258-JP) <https://training.linuxfoundation.org/ja/training/kubernetes-fundamentals-lfs258-jp/>
	- Kuberbetesとクラウドネイティブ基礎 (LFS250-JP) [https://training.linuxfoundation.org/ja/training/kubernetes-and-cloud-native-essentials](https://training.linuxfoundation.org/ja/training/kubernetes-and-cloud-native-essentials-lfs250-jp/)lfs250-jp/
- **Udemy** 
	- Certified Kubernetes Administrator (CKA) with Practice Tests <https://www.udemy.com/course/certified-kubernetes-administrator-with-practice-tests/>
	- Kubernetes Certified Application Developer (CKAD) with Tests <https://www.udemy.com/course/certified-kubernetes-application-developer/>
- 書籍
	- Kubernetes完全ガイド 第2版
	- Dockerから入るKubernetes コンテナ開発からK8s本番運用まで

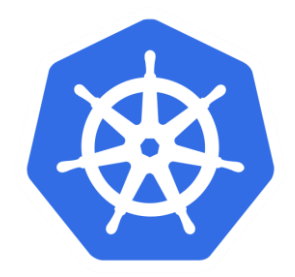

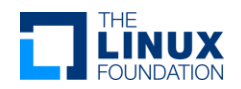

### Kubernetes関連資格

認定Kubernetesクラウドネイティブアソシエイト (KCNA-JP) [https://training.linuxfoundation.org/ja/certification/kubernetes-and-cloud](https://training.linuxfoundation.org/ja/certification/kubernetes-and-cloud-native-associate-kcna-jp/)native-associate-kcna-jp/

※受験準備にはLFS250-JPのトレーニング受講がおすすめ。

認定 Kubernetes 技術者 (CKA-JP) [https://training.linuxfoundation.org/ja/certification/certified-kubernetes](https://training.linuxfoundation.org/ja/certification/certified-kubernetes-administrator-cka-jp/)administrator-cka-jp/

※受験準備にはLFS258-JPのトレーニング受講がおすすめ。

- Kubernetes アプリケーション認定開発者 (CKAD-JP) [https://training.linuxfoundation.org/ja/certification/certified-kubernetes](https://training.linuxfoundation.org/ja/certification/certified-kubernetes-application-developer-ckad-jp/)application-developer-ckad-jp/
- Kubernetes 認定セキュリティスペシャリスト (CKS-JP) [https://training.linuxfoundation.org/ja/certification/certified-kubernetes](https://training.linuxfoundation.org/ja/certification/certified-kubernetes-security-specialist/)security-specialist-jp/

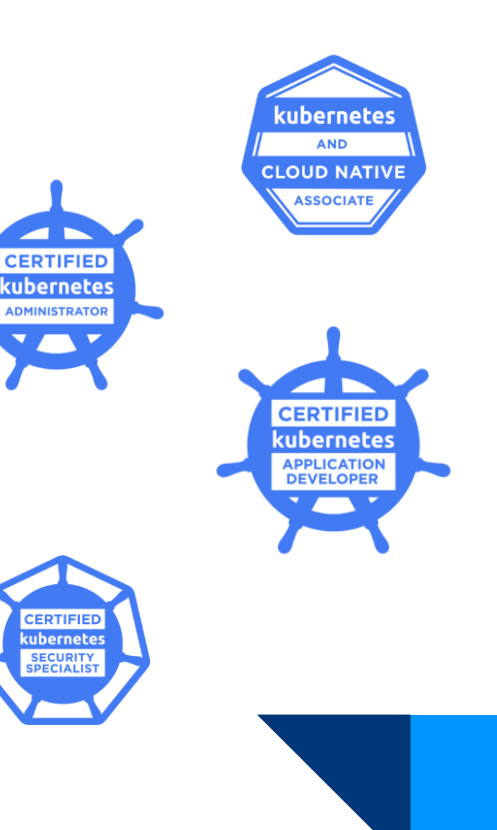

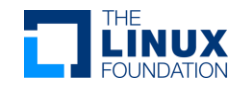

### お問い合わせ先

- **LPI-Japan** (Linux Foundation認定販売代理店) https://lpi.or.jp/k8s/
- **Linux Foundation** https://onl.la/uR1SaLz

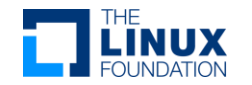

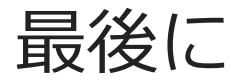

- 関連資格受験の感想
- ご清聴ありがとうございました

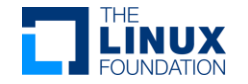

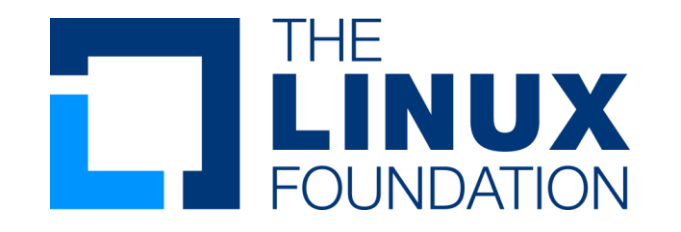